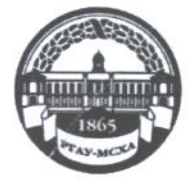

МИНИСТЕРСТВО СЕЛЬСКОГО ХОЗЯЙСТВА РОССИЙСКОЙ ФЕДЕРАЦИИ ФЕДЕРАЛЬНОЕ ГОСУДАРСТВЕННОЕ БЮДЖЕТНОЕ ОБРАЗОВАТЕЛЬНОЕ УЧРЕЖДЕНИЕ ВЫСШЕГО ОБРАЗОВАНИЯ «РОССИЙСКИЙ ГОСУДАРСТВЕННЫЙ АГРАРНЫЙ УНИВЕРСИТЕТ-МСХА имени К.А. ТИМИРЯЗЕВА» (ФГБОУ ВО РГАУ - МСХА имени К.А. Тимирязева)

Институт механики и энергетики имени В.П. Горячкина Кафедра метрологии, стандартизации и управления качеством

УТВЕРЖДАЮ: Начальник УМУ А.В. Ешин 201. Г.

## МЕТОДИЧЕСКИЕ УКАЗАНИЯ К НАПИСАНИЮ КУРСОВОЙ РАБОТЫ ПО ДИСЦИПЛИНЕ Б1.В.18 ВЗАИМОЗАМЕНЯЕМОСТЬ И ТЕХНИЧЕСКИЕ ИЗМЕРЕНИЯ

для подготовки бакалавров

## ФГОС ВО

Направление 23.03.03 - Эксплуатация транспортно-технологических машин и комплексов Направленность - Сервис транспортных и технологических машин и оборудования

Kypc 3 Семестр 6

Москва, 2019

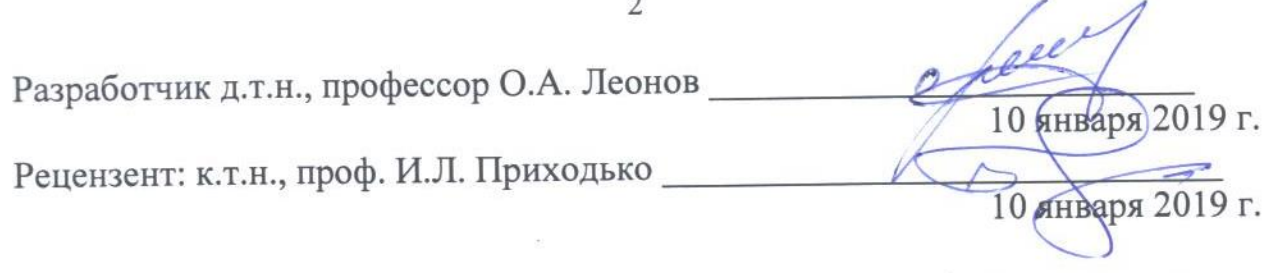

Методические указания обсуждены на заседании кафедры метрологии, стандартизации и управления качеством, протокол № 06/01/19 от 10 января 2019 г.

Зав. кафедрой д.т.н., проф. О.А. Леонов

#### Согласовано:

Начальник методического отдела УМУ

И.о. директора института механики и энергетики имени В.П. Горячкина

-Н.Г. Романова  $2019r$  г.

Ю.В. Катаев  $2019r$ .

Председатель учебно-методической комиссии института механики и энергетики имени В.П. Горячкина

Е.П. Парлюк

К.И. Ханжиян

10 января 2019 г.

# Копия электронного варианта получена:

Начальник отдела поддержки дистанционного обучения УИТ

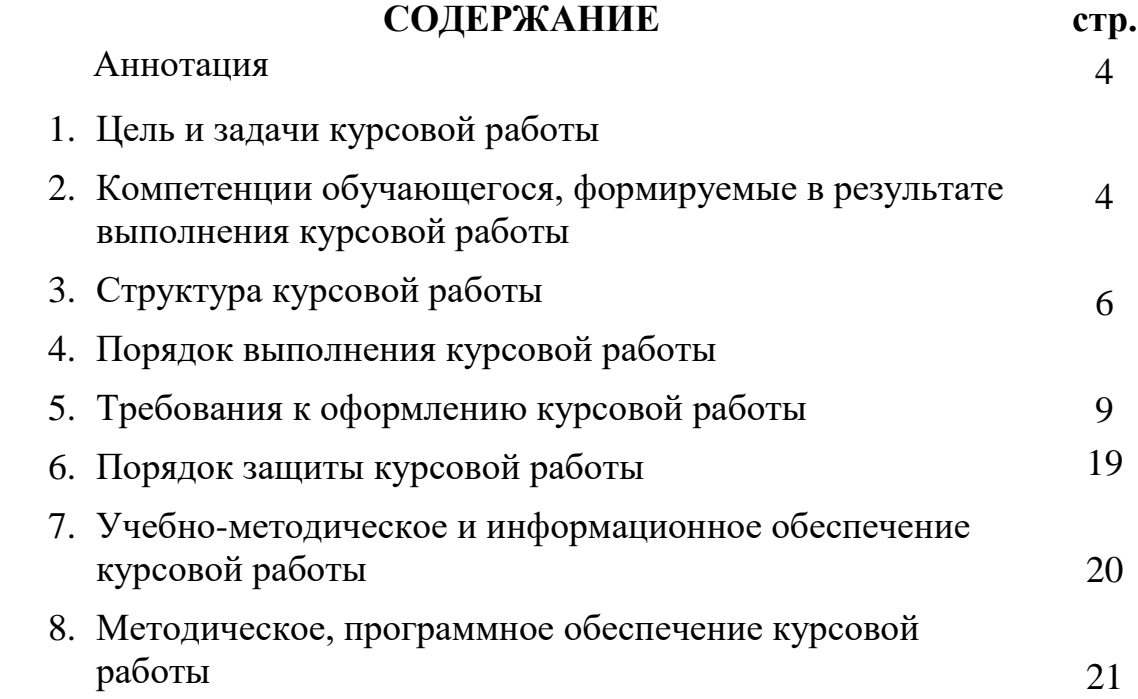

#### **АННОТАЦИЯ**

Курсовая работа выполняется по заданным вариантам и содержит полный цикл практических расчетов по обеспечению норм точности и взаимозаменяемости наиболее широко используемых в технике соединений колец подшипников качения, включая элементы выбора средств измерений и расчета калибров. Выполнение студентом курсовой работы вносит существенный вклад в формирование у обучающегося умений и навыков в области формирования заданных компетенций по дисциплине Б1.В.18 «Взаимозаменяемость и технические измерения» для подготовки бакалавров по направлению подготовки 23.03.03 - Эксплуатация транспортнотехнологических машин и комплексов, направленность – Сервис транспортных и технологических машин и оборудования.

Курсовая работа имеет инженерно-конструкторский характер.

#### **1. Цель и задачи курсовой работы**

Выполнение курсовой работы по дисциплине Б1.В.18 «Взаимозаменяемость и технические измерения» для подготовки бакалавров по направлению подготовки 23.03.03 – Эксплуатация транспортнотехнологических машин и комплексов, направленность – Сервис транспортных и технологических машин и оборудования, проводится с целью с целью закрепления и углубления знаний, полученных в ходе изучения дисциплины.

Курсовая работа позволяет решить следующие задачи:

1.Развить у студентов способности в области производственной деятельности по метрологическому обеспечению и техническому контролю;

2. Развить у студентов способности следить за соблюдением установленных требований, норм точности, допусков и посадок;

3. Углубить и систематизировать теоретические знаний в области взаимозаменяемости, допусков и посадок;

4. Сформировать умения и навыки для творческого самостоятельного решения производственных и научных вопросов.

5.Овладеть навыками использования учебной, научно-производственной, справочной литературы, нормативно-технической документации.

#### **2. Компетенции обучающегося, формируемые в результате выполнения курсовой работы**

Реализация в курсовой работе по дисциплине Б1.В.18 «Взаимозаменяемость и технические измерения» требований ФГОС ВО, ОПОП ВО и Учебного плана по направлению подготовки 23.03.03 -Эксплуатация транспортно-технологических машин и комплексов, направленность – Сервис транспортных и технологических машин и оборудования должна формировать следующие компетенции, ооорудования должна<br>представленные в таблице 1.

| $N_2$            | Индекс      | Содержание                                                    | В результате выполнения курсовой |                        |                          |  |  |  |  |
|------------------|-------------|---------------------------------------------------------------|----------------------------------|------------------------|--------------------------|--|--|--|--|
| $\Pi$            | компет      | компетенции                                                   | работы по учебной дисциплине     |                        |                          |  |  |  |  |
| $\Pi$            | енции       | (или её части)                                                | обучающиеся должны:              |                        |                          |  |  |  |  |
|                  |             |                                                               | знать                            | уметь                  | владеть                  |  |  |  |  |
| 1.               | <b>OK-4</b> | способностью<br>использовать                                  | Законодательн                    |                        | Использоват Знаниями по  |  |  |  |  |
|                  |             | знаний<br>правовых<br>основы                                  | в ые<br>акты<br>по               |                        | ь стандарты стандартизац |  |  |  |  |
|                  |             | различных                                                     | сферах стандартизаци             | $\Pi 0$                | ЕСДП ии допусков         |  |  |  |  |
|                  |             | жизнедеятельности                                             | норм<br>И                        | <b>NCO</b>             | и посадок                |  |  |  |  |
|                  |             |                                                               | взаимозаменяе                    |                        |                          |  |  |  |  |
|                  |             |                                                               | мости                            |                        |                          |  |  |  |  |
| 2.               | $\Pi K-11$  | способностью выполнять работы Основы                          |                                  | Проектиров             | Методами                 |  |  |  |  |
|                  |             | производственной выбора средств<br>области<br>B               |                                  | ать калибры            | обеспечения              |  |  |  |  |
|                  |             | деятельности                                                  | по измерений                     | для                    | взаимозамен              |  |  |  |  |
|                  |             | информационному                                               |                                  | контроля               | яемости                  |  |  |  |  |
|                  |             | обслуживанию,<br>основам                                      |                                  | размеров               | деталей<br>И             |  |  |  |  |
|                  |             | организации производства, труда                               |                                  |                        | соединений               |  |  |  |  |
|                  |             | управления<br>производством,<br>И                             |                                  |                        |                          |  |  |  |  |
|                  |             | метрологическому обеспечению и                                |                                  |                        |                          |  |  |  |  |
| 3.               | $\Pi K-20$  | техническому контролю<br>способностью к выполнению в Методику |                                  | Определить             | Методами                 |  |  |  |  |
|                  |             | составе коллектива исполнителей контроля                      |                                  | номинальны             | анализа                  |  |  |  |  |
|                  |             | лабораторных,<br>стендовых, размеров                          | $\, {\bf B}$                     | ${\bf e}$              | размеры точности         |  |  |  |  |
|                  |             | полигонных, приемо-сдаточных и соединении                     |                                  | деталей                | деталей<br>и             |  |  |  |  |
|                  |             | иных видов испытаний систем и                                 |                                  |                        | соединений               |  |  |  |  |
|                  |             | находящихся<br>средств,<br>B                                  |                                  |                        |                          |  |  |  |  |
|                  |             | эксплуатации<br>транспортных<br>И                             |                                  |                        |                          |  |  |  |  |
|                  |             | транспортно-технологических                                   |                                  |                        |                          |  |  |  |  |
|                  |             | машин и оборудования                                          |                                  |                        |                          |  |  |  |  |
| $\overline{4}$ . | ПК-30       | способностью составлять графики Квалитеты                     |                                  | Производит             | Методами                 |  |  |  |  |
|                  |             | работ, заказы, заявки, инструкции, точности                   | $\mathbf{M}$                     | $\, {\bf p}$<br>анализ | расчета                  |  |  |  |  |
|                  |             | пояснительные                                                 | записки, обозначение             | точности               | точностных               |  |  |  |  |
|                  |             | технологические карты, схемы и основных                       |                                  | посадок                | в параметров             |  |  |  |  |
|                  |             | техническую отклонений<br>другую                              |                                  | технической соединений |                          |  |  |  |  |
|                  |             | документацию,<br>также<br>a                                   |                                  | документац             |                          |  |  |  |  |
|                  |             | установленную<br>отчетность<br>по                             |                                  | ИИ                     |                          |  |  |  |  |
|                  |             | утвержденным формам, следить                                  |                                  |                        |                          |  |  |  |  |
|                  |             | за соблюдением установленных                                  |                                  |                        |                          |  |  |  |  |
|                  |             | требований, действующих норм,                                 |                                  |                        |                          |  |  |  |  |
|                  |             | правил и стандартов                                           |                                  |                        |                          |  |  |  |  |
| 5.               | ПК-43       | владением знаниями нормативов Размерности                     |                                  | Проводить              | Методиками               |  |  |  |  |
|                  |             | выбора<br>$\boldsymbol{\mathrm{M}}$                           | расстановки геометрически        | измерения              | измерений                |  |  |  |  |
|                  |             | технологического оборудования                                 | х параметров                     | линейных               | линейных                 |  |  |  |  |
|                  |             |                                                               |                                  | размеров               | размеров                 |  |  |  |  |

Таблица 1 - Требования к результатам освоения учебной дисциплины

 $\overline{ }$ 

## **3. Структура курсовой работы**

По объему курсовая работа должна быть **не менее 20 - 35 страниц** печатного текста.

Примерная структура курсовой работы представлена в таблице 2.

Таблица 2 – Структура курсовой работы и объем отдельных разделов

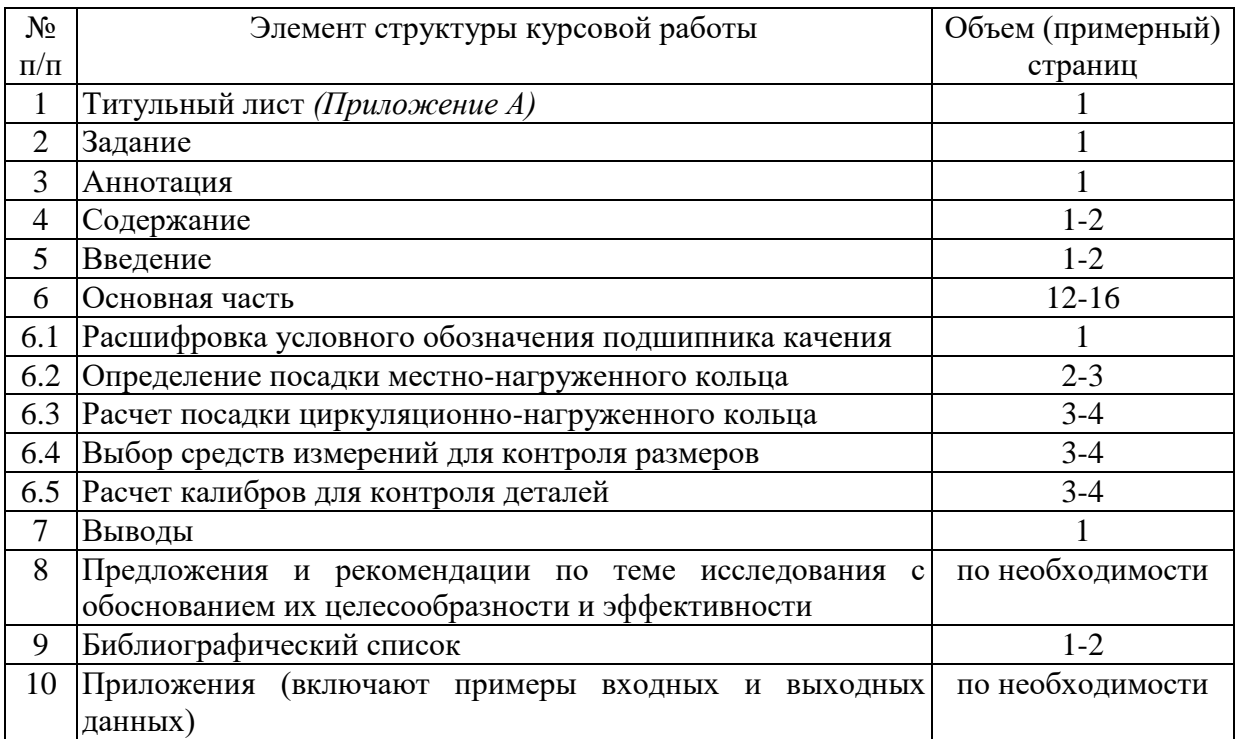

## **4. Порядок выполнения курсовой работы**

### **4.1. Выбор темы**

Курсовая работа выполняется по вариантам в соответствии с двузначным номером студента по списку группы и номером группы на потоке. По курсовой работе имеется 100 вариантов заданий, таблица 3. Студент может предложить свой вариант унифицированного сборочного узла с подшипником качения при условии обоснования им целесообразности такого решения (например, разработка для предприятия, на котором проходил практику или поступал по целевому набору). Задание может быть уточнено (усложнено или дополнено) по согласованию с руководителем курсовой работы.

|                                 | Первая цифра варианта |                |          |     |                   |     |                |     |            |     |
|---------------------------------|-----------------------|----------------|----------|-----|-------------------|-----|----------------|-----|------------|-----|
| Параметр                        | 0                     |                |          |     |                   |     | 6              |     | 8          | 9   |
| Радиальное усилие $F_r$ ,<br>кH | 3,0                   | 3,2            | 3,4      | 3,6 | 3,8               | 4,0 | 4,2            | 4,4 | 4,6        | 4,8 |
| Класс точности<br>подшипника    | 0                     | 6              | 0        | 6   | 0                 | 6   | 0              | 6   | 0          | 6   |
| Группа зазора                   | Q                     | нормальн<br>ая |          | 8   |                   | 8   | нормаль<br>ная | Q   | 8          | Q   |
| Вращается кольцо                | внутреннее            |                | наружное |     | <b>BHYTDEHHEE</b> |     | наружное       |     | внутреннее |     |

Таблица 3 - Задания для выполнения курсовой работы дисциплине Б1.В.18 «Взаимозаменяемость и технические измерения»

#### Продолжение таблицы 3

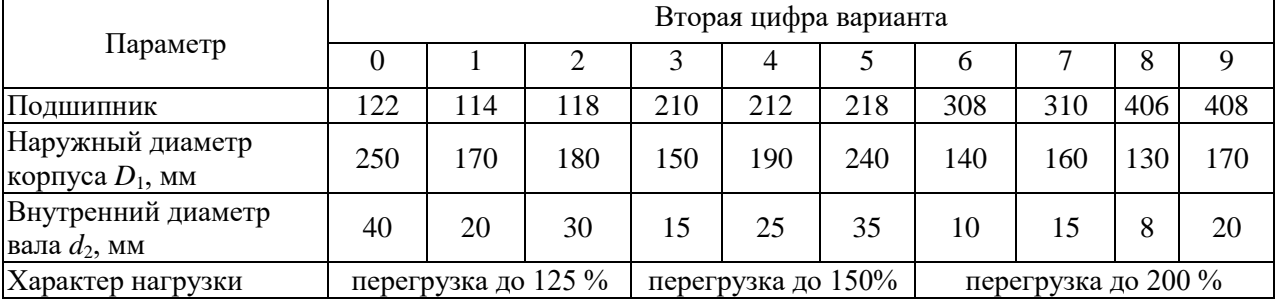

Вариант курсовой работы регистрируется в журнале регистрации курсовых работ на кафедре.

## **4.2. Получение индивидуального задания**

Задание на выполнение курсовой работы (Приложение Б) выдаётся за подписью руководителя, датируется днём выдачи и регистрируется на кафедре в журнале. Факт получения задания удостоверяется подписью студента в указанном журнале.

### **4.3. Составление плана выполнения курсовой работы**

Определив цель, задачи, структуру и содержание курсовой работы необходимо совместно с руководителем составить план-график выполнения курсовой работы с учетом графика учебного процесса (табл. 4).

| $N_2$          | Наименование действий                                                    | Исполнители              | Сроки,<br>№ недели<br>семестра |
|----------------|--------------------------------------------------------------------------|--------------------------|--------------------------------|
|                | Получение задания по курсовой работе                                     | Студент,<br>руководитель |                                |
|                | обозначения<br>Расшифровка<br>подшипника Студент<br>условного<br>качения |                          | 6                              |
|                | Определение посадки местно-нагруженного кольца                           | Студент                  |                                |
| $\overline{4}$ | Расчет посадки циркуляционно-нагруженного кольца                         | Студент                  |                                |
|                | Выбор средств измерений для контроля размеров                            | Студент                  |                                |

Таблица 4 - Примерный план-график выполнения курсовой работы

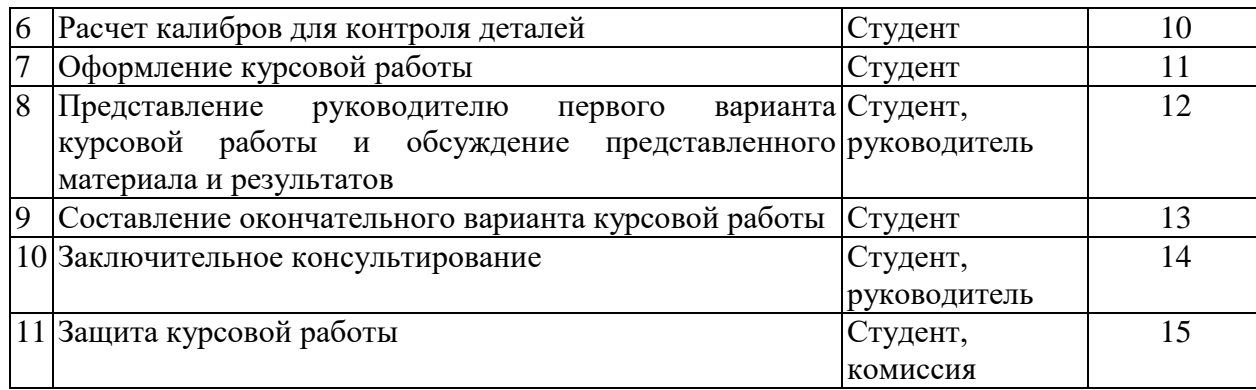

#### **4.4. Требования к разработке структурных элементов курсовой работы**

#### 4.4.1. Разработка введения

Во введении следует обосновать актуальность избранной темы курсовой работы, раскрыть ее теоретическую и практическую значимость, сформулировать цель и задачи исследования.

4.4.2. Разработка основной части курсовой работы

Курсовая работа носит конструкторский характер и относится к практическому освоению расчетов норм точности и посадок колец подшипников качения на вал и в корпус с элементами выбора средств измерений и проектирования калибров для контроля деталей типа вал и отверстие.

Основная часть курсовой работы по дисциплине состоит из пяти разделов:

1) Расшифровка условного обозначения подшипника качения.

2) Определение посадки местно-нагруженного кольца.

3) Расчет посадки циркуляционно-нагруженного кольца.

4) Выбор средств измерений для контроля размеров.

5) Расчет калибров для контроля деталей.

4.4.3. Разработка выводов

Основное назначение выводов - резюмировать содержание курсовой работы, подвести итоги проведенных исследований, соотнеся их с целью и задачами исследования, сформулированными во введении.

4.4.4. Оформление библиографического списка

В библиографический список включаются источники, на которые есть ссылки в тексте курсовой работы. Обязательно присутствие учебников, учебных пособий и методических рекомендаций по теме работы, опубликованных в течение последних 10-ти лет.

4.4.5. Оформление Приложения (по необходимости)

Приложения являются самостоятельной частью работы. В приложениях курсовой работы помещают материал, дополняющий основной текст.

Приложениями могут быть:

- графики, диаграммы;
- схемы, рисунки, чертежи;
- таблицы большого формата;
- статистические данные.

#### **5. Требования к оформлению курсовых работ**

### **5.1. Оформление текстового материала** (*ГОСТ 7.0.11 – 2011)*

1. Курсовая работа должна быть выполнена печатным способом с использованием компьютера и принтера на одной стороне белой бумаги формата А 4 (210x297 мм).

2. Поля: с левой стороны - 25 мм; с правой - 10 мм; в верхней части - 20 мм; в нижней - 20 мм.

3. Тип шрифта: *Times New Roman.* Шрифт основного текста: обычный, размер 14 пт. Шрифт заголовков разделов (глав): полужирный, размер 16 пт. Шрифт заголовков подразделов: полужирный, размер 14 пт. Цвет шрифта должен быть черным. Межсимвольный интервал – обычный. Межстрочный интервал – полуторный. Абзацный отступ – 1,25 см.

4. Страницы должны быть пронумерованы. Первой страницей считается титульный лист, но номер страницы на нем не проставляется.

5. Главы имеют сквозную нумерацию в пределах работы. В конце заголовка точка не ставится. Если заголовок состоит из двух предложений, их разделяют точкой. Переносы слов в заголовках не допускаются.

6. Номер подраздела (параграфа) включает номер раздела (главы) и порядковый номер подраздела (параграфа), разделенные точкой. Пример – 1.1, 1.2 и т.д.

7. Главы работы по объему должны быть пропорциональными. Каждая глава начинается с новой страницы.

8. В работе необходимо чётко и логично излагать свои мысли, следует избегать повторений и отступлений от основной темы. Не следует загромождать текст длинными описательными материалами.

9. На последней странице курсовой работы ставятся дата окончания работы и подпись автора.

10. Законченную работу следует сшить с помощью скоросшивателя и обложки.

Написанную и оформленную в соответствии с требованиями курсовую работу студент регистрирует на кафедре. Срок рецензирования – не более 7 дней.

## **5.2. Оформление ссылок** *(ГОСТР 7.0.5)*

При написании курсовой работы необходимо давать краткие внутритекстовые библиографические ссылки. Если делается ссылка на источник в целом, то необходимо после упоминания автора или авторского коллектива, а также после приведенной цитаты работы, указать в квадратных скобках номер этого источника в библиографическом списке. Например: По мнению Ван Штраалена, существуют по крайней мере три случая, когда биоиндикация становится незаменимой [7].

Допускается внутритекстовую библиографическую ссылку заключать в круглые скобки, с указанием авторов и года издания объекта ссылки. Например, (Чекерес, Черников, 2000).

Если ссылку приводят на конкретный фрагмент текста документа, в ней указывают порядковый номер и страницы, на которых помещен объект ссылки. Сведения разделяют запятой, заключая в квадратные скобки. Например, [10, с. 81]. Допускается оправданное сокращение цитаты. В данном случае пропущенные слова заменяются многоточием.

## **5.3. Оформление иллюстраций** *(ГОСТ 2.105-95)*

На все рисунки в тексте должны быть даны ссылки. Рисунки должны располагаться непосредственно после текста, в котором они упоминаются впервые, или на следующей странице. Рисунки нумеруются арабскими цифрами, при этом нумерация сквозная, но допускается нумеровать и в пределах раздела (главы). В последнем случае, номер рисунка состоит из номера раздела и порядкового номера иллюстрации, разделенных точкой (*например*: Рисунок 1.1).

Подпись к рисунку располагается под ним посередине строки. Слово «Рисунок» пишется полностью. В этом случае подпись должна выглядеть так: Рисунок 2 - Жизненные формы растений

Точка в конце названия не ставится.

При ссылках на иллюстрации следует писать «... в соответствии с рис. 2» при сквозной нумерации и «... в соответствии с рис. 1.2» при нумерации в пределах раздела.

Независимо от того, какая представлена иллюстрация - в виде схемы, графика, диаграммы - подпись всегда должна быть «Рисунок». Подписи типа «Схема 1.2», «Диагр. 1.5» не допускаются.

Схемы, графики, диаграммы (если они не внесены в приложения) должны размещаться сразу после ссылки на них в тексте курсовой работы.

Допускается размещение иллюстраций через определенный промежуток текста в том случае, если размещение иллюстрации непосредственно после ссылки на нее приведет к разрыву и переносу ее на следующую страницу.

Если в тексте документа имеется иллюстрация, на которой изображены составные части изделия, то на этой иллюстрации должны быть указаны номера позиций этих составных частей в пределах данной иллюстрации, которые располагают в возрастающем порядке, за исключением повторяющихся позиций, а для электро- и радиоэлементов - позиционные обозначения, установленные в схемах данного изделия.

Исключение составляют электро- и радиоэлементы, являющиеся органами регулировки или настройки, для которых (кроме номера позиции) дополнительно указывают в подрисуночном тексте назначение каждой регулировки и настройки, позиционное обозначение и надписи на соответствующей планке или панели.

Допускается, при необходимости, номер, присвоенный составной части изделия на иллюстрации, сохранять в пределах документа.

Для схем расположения элементов конструкций и архитектурностроительных чертежей зданий (сооружений) указывают марки элементов. При ссылке в тексте на отдельные элементы деталей (отверстия, пазы, канавки, буртики и др.) их обозначают прописными буквами русского алфавита.

## **5.4. Общие правила представления формул** *(ГОСТ 2.105-95)*

Формулы должны быть оформлены в редакторе формул и вставлены в документ как объект.

Большие, длинные и громоздкие формулы, которые имеют в составе знаки суммы, произведения, дифференцирования, интегрирования, размещают на отдельных строках. Это касается также и всех нумеруемых формул. Для экономии места несколько коротких однотипных формул, отделенных от текста, можно подать в одной строке, а не одну под одною. Небольшие и несложные формулы, которые не имеют самостоятельного значения, вписывают внутри строк текста.

Объяснение значений символов и числовых коэффициентов нужно подавать непосредственно под формулой в той последовательности, в которой они приведены в формуле. Значение каждого символа и числового коэффициента нужно подавать с новой строки. Первую строку объяснения начинают со слова «где» без двоеточия.

Уравнения и формулы нужно выделять из текста свободными строками. Выше и ниже каждой формулы нужно оставить не меньше одной свободной строки. Если уравнение не вмещается в одну строку, его следует перенести после знака равенства  $(=)$ , или после знаков плюс  $(+)$ , минус  $(-)$ , умножение.

Нумеровать следует лишь те формулы, на которые есть ссылка в следующем тексте.

Порядковые номера помечают арабскими цифрами в круглых скобках около правого поля страницы без точек от формулы к ее номеру. Формулы должны нумероваться сквозной нумерацией арабскими цифрами, которые записывают на уровне формулы справа в круглых скобках. Допускается нумерация формул в пределах раздела. В этом случае номер формулы состоит из номера раздела и порядкового номера формулы, разделенных точкой (Например, 4.2). Номер, который не вмещается в строке с формулой, переносят ниже формулы. Номер формулы при ее перенесении вмещают на уровне последней строки. Если формула взята в рамку, то номер такой формулы записывают снаружи рамки с правой стороны напротив основной строки формулы. Номер формулы-дроби подают на уровне основной горизонтальной черточки формулы.

Номер группы формул, размещенных на отдельных строках и объединенных фигурной скобкой, помещается справа от острия парантеза, которое находится в середине группы формул и направлено в сторону номера.

Общее правило пунктуации в тексте с формулами такое: формула входит в предложение как его равноправный элемент. Поэтому в конце формул и в тексте перед ними знаки препинания ставят в соответствии с правилами пунктуации.

Двоеточие перед формулой ставят лишь в случаях, предусмотренных правилами пунктуации: а) в тексте перед формулой обобщающее слово; б) этого требует построение текста, который предшествует формуле.

Знаками препинания между формулами, которые идут одна под одной и не отделены текстом, могут быть запятая или точка с запятой непосредственно за формулой к ее номеру.

*Пример:* Влажность почвы *W* в % вычисляется по формуле:

$$
W = \frac{(m_1 - m_0) \times 100}{(m_0 - m)},
$$
\n(4.2)

где *m*<sub>1</sub>, - масса влажной почвы со стаканчиком, г;

 $m_0$  - масса высушенной почвы со стаканчиком, г;

 *т -* масса стаканчика, г.

При ссылке на формулу в тексте ее номер ставят в круглых скобках. *Например:* из формулы (4.2) следует…

## **5.5. Оформление таблиц** *(ГОСТ 2.105-95)*

На все таблицы в тексте должны быть ссылки. Таблица должна располагаться непосредственно после текста, в котором она упоминается впервые, или на следующей странице.

Все таблицы нумеруются (нумерация сквозная, либо в пределах раздела – в последнем случае номер таблицы состоит из номера раздела и порядкового номера внутри раздела, разделенных точкой (*например*: Таблица 1.2). Таблицы каждого приложения обозначают отдельной нумерацией арабскими цифрами с добавлением обозначения приложения (*например*: Приложение 2, табл. 2).

Название таблицы следует помещать над таблицей слева, без абзацного отступа в одну строку с ее номером через тире (*например*: Таблица 3 – Аккумуляция углерода в продукции агроценозов за 1981-2015 гг.).

При переносе таблицы на следующую страницу название помещают только над первой частью. Над другими частями также слева пишут слово «Продолжение» или «Окончание» и указывают номер таблицы (например: Продолжение таблицы 3).

Таблицы, занимающие страницу и более, обычно помещают в приложение. Таблицу с большим количеством столбцов допускается размещать в альбомной ориентации. В таблице допускается применять размер шрифта 12, интервал 1,0.

Заголовки столбцов и строк таблицы следует писать с прописной буквы в единственном числе, а подзаголовки столбцов – со строчной буквы, если они составляют одно предложение с заголовком, или с прописной буквы, если они имеют самостоятельное значение. В конце заголовков и подзаголовков столбцов и строк точки не ставят.

Разделять заголовки и подзаголовки боковых столбцов диагональными линиями не допускается. Заголовки столбцов, как правило, записывают параллельно строкам таблицы, но при необходимости допускается их перпендикулярное расположение.

Горизонтальные и вертикальные линии, разграничивающие строки таблицы, допускается не проводить, если их отсутствие не затрудняет пользование таблицей. Но заголовок столбцов и строк таблицы должны быть отделены линией от остальной части таблицы.

При заимствовании таблиц из какого-либо источника, после нее оформляется сноска на источник в соответствии с требованиями к оформлению сносок.

*Пример:*

Таблица 3 – Аккумуляция углерода в продукции агроценозов за 1981-2015 гг., тыс. т $C$  $\cdot$ год $^{-1}$ 

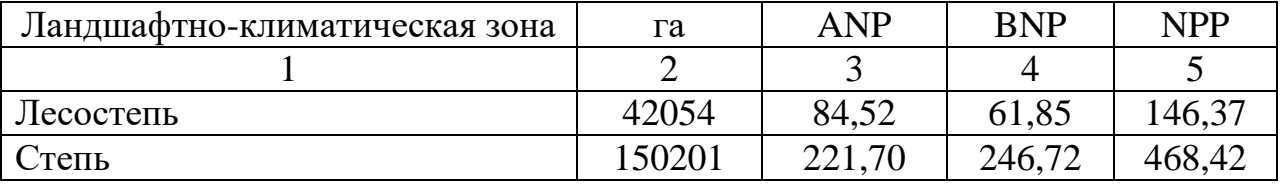

------------------------------------*разрыв страницы-----------------------------------------*

Продолжение таблицы 3

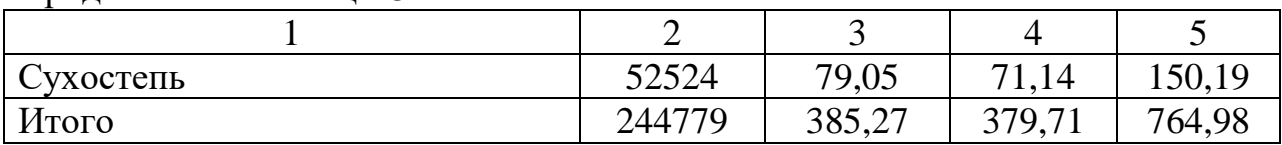

## **5.6. Оформление библиографического списка** *(ГОСТ 7.1)*

## **Оформление книг**

### *с 1 автором*

Орлов, Д.С. Химия почв / Д.С. Орлов. – М.: Изд-во МГУ, 1985. – 376 с. *с 2-3 авторами*

Жуланова, В.Н. Агропочвы Тувы: свойства и особенности функционирования / В.Н. Жуланова, В.В. Чупрова. – Красноярск: Изд-во КрасГАУ, 2010. – 155 с.

### *с 4 и более авторами*

Коробкин, М.В. Современная экономика/ М.В. Коробкин [и д.р.] - СПб.: Питер, 2014.- 325 с.

## **Оформление учебников и учебных пособий**

Наумов, В.Д. География почв. Почвы тропиков и субтропиков: учебник / В.Д. Наумов - М.: «ИНФРА-М», 2014. - 282 с.

## **Оформление учебников и учебных пособий под редакцией**

Использование дистанционных методов исследования при проектировании адаптивно-ландшафтных систем земледелия: уч. пособие / И.Ю. Савин, В.И.Савич, Е.Ю. Прудникова, А.А. Устюжанин; под ред. В.И. Кирюшина. - М.: Изд-во РГАУ-МСХА, 2014. - 180 с.

### **Для многотомных книг**

Боков, А.Н. Экономика Т.2. Микроэкономика / А.Н. Боков. - М.: Норма, 2014. - 532 с.

### **Словари и энциклопедии**

Ожегов, С. И. Толковый словарь русского языка / С. И. Ожегов, Н. Ю. Шведова. - М.: Азбуковник, 2000. - 940 с.

Экономическая энциклопедия / Е. И. Александрова [и др.]. - М.: Экономика, 1999. - 1055 с.

### **Оформление статей из журналов и периодических сборников**

1. Яковлев, П.А. Продуктивность яровых зерновых культур в условиях воздействия абиотических стрессовых факторов при обработке семян селеном, кремнием и цинком / П.А. Яковлев // Агрохимический вестник. –  $2014. - N_2 4. - C. 38 - 40.$ 

2. Krylova, V.V. Нypoxic stress and the transport systems of the peribacteroid membrane of bean root nodules / V.V. Krylova, S.F. Izmailov // Applied Biochemistry and Microbiology, 2011. - Vol. 47. - №1. - P.12-17.

3. Сергеев, В.С. Динамика минерального азота в черноземе, выщелоченном под яровой пшеницей при различных приемах основной обработки почвы / В.С. Сергеев // Научное обеспечение устойчивого функционирования и развития АПК: материалы Всероссийской научно-практической конференции. – Уфа, 2009. – С. 58-62.

4. Shumakova, K.B., Burmistrova A.Yu. The development of rational drip irrigation schedule for growing nursery apple trees (*Malus domestica* Borkh.) in the Moscow region/ K.B. Shumakova, A.Yu. Burmistrova // European science and technology: materials of the IV international research and practice conference. Vol. 1. Publishing office Vela Verlag Waldkraiburg – Munich – Germany, 2013. - P. 452–458.

#### **Диссертация**

Жуланова, В.Н. Гумусное состояние почв и продуктивность агроценозов Тувы / / В.Н. Жуланова. – Дисс. … канд.биол.наук. Красноярск, 2005. – 150 с.

### **Автореферат диссертации**

Козеичева Е.С. Влияние агрохимических свойств почв центрального нечерноземья на эффективность азотных удобрений: Автореф. дис. канд. биол. наук: 06.01.04 - М.: 2011. - 23с.

#### **Описание нормативно-технических и технических документов**

1. ГОСТ Р 7.0.5-2008 «Система стандартов по информации, библиотечному и издательскому делу. Библиографическая ссылка. Общие требования и правила составления» - Введ. 2009-01-01.— М.: Стандартинформ, 2008.— 23 с.

2. Пат. 2187888 Российская Федерация, МПК7 Н 04 В 1/38, Н 04 J 13/00. Приемопередающее устройство / Чугаева В. И.; заявитель и патентообладатель Воронеж. науч.-исслед. ин-т связи.— № 2000131736/09; заявл. 18.12.00; опубл. 20.08.02, Бюл. № 23 (II ч.).— 3 с.

### **Описание официальных изданий**

Конституция Российской Федерации : принята всенародным голосованием 12 декабря 1993 года.— М.: Эксмо, 2013.— 63 с.

### **Депонированные научные работы**

1.Крылов, А.В. Гетерофазная кристаллизация бромида серебра/ А.В. Крылов, В.В. Бабкин; Редкол. «Журн. прикладной химии». — Л., 1982. — 11 с. — Деп. в ВИНИТИ 24.03.82; № 1286-82.

2.Кузнецов, Ю.С. Изменение скорости звука в холодильных расплавах / Ю. С. Кузнецов; Моск. хим.-технол. ун-т. — М., 1982. — 10 с. — Деп. в ВИНИТИ 27.05.82; № 2641.

### **Электронные ресурсы**

1. Суров, В.В. Продуктивность звена полевого севооборота / В.В. Суров, О.В. Чухина // Молочнохозяйственный вестник. – 2012. – №4(8) [Электронный журнал].  $- C.18-23.$  – Режим доступа: URL molochnoe.ru/journal.

2. Защита персональных данных пользователей и сотрудников библиотеки [Электронный ресурс]. – Режим доступа: http://www.nbrkomi.ru. – Заглавие с экрана. – (Дата обращения: 14.04.2014).

#### **5.7. Оформление графических материалов**

Графическая часть выполняется на одной стороне белой чертёжной бумаги в соответствии с требованиями ГОСТ 2.301-68 формата А1 (594х841). В обоснованных случаях для отдельных листов допускается применение других форматов.

Требования к оформлению графической части изложены в стандартах ЕСКД: ГОСТ 2.302-68\* «Масштабы»; ГОСТ 2.303-68\* «Линии»; ГОСТ 2.304-81\* «Шрифты», ГОСТ 2.305-68\*\* «Изображения – виды, разрезы, сечения» и т. д. Основная надпись на чертежах выполняется по ГОСТ 2.104- 68\*. Оформления основной надписи графической части выполняется в соответствии с ГОСТ Р 21.1101-2013 СПДС.

Чертежи выполняются в карандаше, туши или с применением ПК.

Чертежи должны быть оформлены в полном соответствии с государственными стандартами: «Единой системы конструкторской документации» (ЕСКД); «Системы проектной документации для строительства» (СПДС (ГОСТ 21)) и других нормативных документов. На каждом листе тонкими линиями отмечается внешняя рамка по размеру формата листа, причем вдоль короткой стороны слева оставляется поле шириной 25 мм для подшивки листа. В правом нижнем углу располагается основная подпись установленной формы, приложение Г.

### **5.8. Оформление приложений** *(ГОСТ 2.105-95)*

Каждое приложение следует начинать с новой страницы с указанием наверху посередине страницы слова "Приложение" и его обозначения. Приложение должно иметь заголовок, который записывают симметрично относительно текста с прописной буквы отдельной строкой.

Приложения обозначают заглавными буквами русского алфавита, начиная с А, за исключением букв Ё, З, Й, О, Ч, Ь, Ы, Ъ. Допускается использование для обозначения приложений арабских цифр. После слова "Приложение" следует буква (или цифра), обозначающая его последовательность.

Приложения, как правило, оформляют на листах формата А4. Допускается оформлять приложения на листах формата А3, А2, А1 по ГОСТ 2.301.

Приложения должны иметь общую с остальной частью документа сквозную нумерацию страниц.

### **5.9. Требования к лингвистическому оформлению курсовой работы**

Курсовая работа должна быть написана логически последовательно, литературным языком. Повторное употребление одного и того же слова, если это возможно, допустимо через 50 – 100 слов. Не должны употребляться как излишне пространные и сложно построенные предложения, так и чрезмерно краткие лаконичные фразы, слабо между собой связанные, допускающие двойные толкования и т. д.

При написании курсовой работы не рекомендуется вести изложение от первого лица единственного числа: «я наблюдал», «я считаю», «по моему мнению» и т.д. Корректнее использовать местоимение «мы». Допускаются обороты с сохранением первого лица множественного числа, в которых исключается местоимение «мы», то есть фразы строятся с употреблением «наблюдаем», «устанавливаем», «имеем». Можно использовать слов выражения «на наш взгляд», «по нашему мнению», однако предпочтительнее выражать ту же мысль в безличной форме, например:

- изучение педагогического опыта свидетельствует о том, что ...,
- на основе выполненного анализа можно утверждать ...,
- проведенные исследования подтвердили...;
- представляется целесообразным отметить;
- установлено, что;
- делается вывод о...;
- следует подчеркнуть, выделить;
- можно сделать вывод о том, что;
- необходимо рассмотреть, изучить, дополнить;
- в работе рассматриваются, анализируются...

При написании курсовой работы необходимо пользоваться языком научного изложения. Здесь могут быть использованы следующие слова и выражения:

- для указания на последовательность развития мысли и временную соотнесенность:
	- прежде всего, сначала, в первую очередь;
	- $-$  60 первых, 60 вторых и т. д.;
	- затем, далее, в заключение, итак, наконец;
	- до сих пор, ранее, в предыдущих исследованиях, до настоящего времени:
	- в последние годы, десятилетия;
- для сопоставления и противопоставления:
	- однако, в то время как, тем не менее, но, вместе с тем;
	- $\kappa$ a $\kappa$ ..., ma $\kappa$   $u$ ...;
	- с одной стороны..., с другой стороны, не только..., но и;
	- по сравнению, в отличие, в противоположность;
- для указания на следствие, причинность:
	- таким образом, следовательно, итак, в связи с этим;
	- отсюда следует, понятно, ясно;
	- это позволяет сделать вывод, заключение;
	- свидетельствует, говорит, дает возможность;
	- $-$  в результате;
- для дополнения и уточнения:
- помимо этого, кроме того, также и, наряду с..., в частности;
- главным образом, особенно, именно;
- для иллюстрации сказанного:
	- например, так;
	- проиллюстрируем сказанное следующим примером, приведем пример;
	- подтверждением выше сказанного является;
- для ссылки на предыдущие высказывания, мнения, исследования и т.д.:
	- было установлено, рассмотрено, выявлено, проанализировано;
	- как говорилось, отмечалось, подчеркивалось;
	- аналогичный, подобный, идентичный анализ, результат;
	- по мнению X, как отмечает X, согласно теории X;
- для введения новой информации:
	- рассмотрим следующие случаи, дополнительные примеры;
	- перейдем к рассмотрению, анализу, описанию;
	- остановимся более детально на...;
	- следующим вопросом является...;
	- еще одним важнейшим аспектом изучаемой проблемы является...;
- для выражения логических связей между частями высказывания:
	- как показал анализ, как было сказано выше;
	- на основании полученных данных;
	- проведенное исследование позволяет сделать вывод;
	- резюмируя сказанное;
	- дальнейшие перспективы исследования связаны с....

Письменная речь требует использования в тексте большого числа предложений, включающих придаточные развернутых предложения, причастные и деепричастные обороты. В связи с этим часто употребляются составные подчинительные союзы и клише:

- поскольку, благодаря тому что, в соответствии с...;
- в связи, в результате;
- при условии, что, несмотря на...;
- $-$  наряду с..., в течение, в ходе, по мере.

Необходимо определить основные понятия по теме исследования, чтобы использование их в тексте курсовой работы было однозначным. Это означает: то или иное понятие, которое разными учеными может трактоваться по-разному, должно во всем тексте данной работы от начала до конца иметь лишь одно, четко определенное автором курсовой работы значение.

В курсовой работе должно быть соблюдено единство стиля изложения, обеспечена орфографическая, синтаксическая и стилистическая грамотность в соответствии с нормами современного русского языка.

### **6. Порядок защиты курсовой работы**

Ответственность за организацию и проведение защиты курсовой работы возлагается на заведующего кафедрой и руководителя курсовым проектированием. Заведующий кафедрой формирует состав комиссии по защите курсовых работ, утвержденный протоколом заседания кафедры. Руководитель информирует студентов о дне и месте проведения защиты курсовых работ, обеспечивает работу комиссии необходимым оборудованием, проверяет соответствие тем представленных курсовых работ примерной тематике, готовит к заседанию комиссии экзаменационную ведомость с включением в нее тем курсовых работ студентов, дает краткую информацию студентам о порядке проведения защиты курсовых работ, обобщает информацию об итогах проведения защиты курсовых работ на заседание кафедры.

Не зачтённая работа должна быть доработана в соответствии с замечаниями руководителя в установленные сроки и сдана на проверку повторно.

Защита курсовых работ проводится за счёт времени, отведённого на самостоятельную работу студента по дисциплине до начала экзаменационной сессии. Защита курсовой работы включает:

- краткое сообщение автора об актуальности работы, целях, объекте исследования, результатах и рекомендациях по совершенствованию деятельности анализируемой организации в рамках темы исследования;

- вопросы к автору работы и ответы на них.

Защита курсовой работы производится публично (в присутствии студентов, защищающих работы/проекты в этот день) членам комиссии. К защите могут быть представлены только те работы, которые получили допуск руководителя.

Если при проверке курсовой работы или защите выяснится, что студент не является ее автором, то защита прекращается. Студент будет обязан написать курсовую работу по другому варианту.

При оценке курсовой работы учитывается:

- степень самостоятельности выполнения работы;

- знание методологии конструктивных расчетов параметров точности;

- качество оформления;

- четкость изложения доклада на защите;

- правильность ответов на вопросы.

В соответствии с установленными правилами курсовая работа оценивается по следующей шкале, таблица

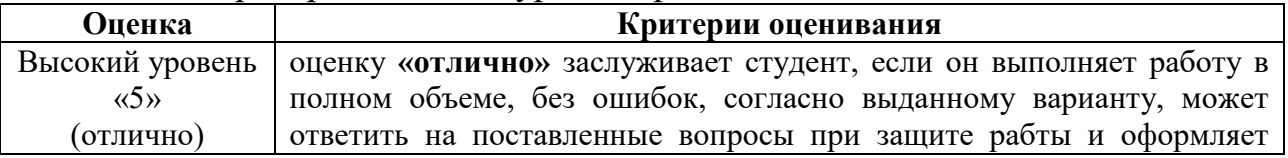

### Таблица 5 - Критерии оценки курсовой работы

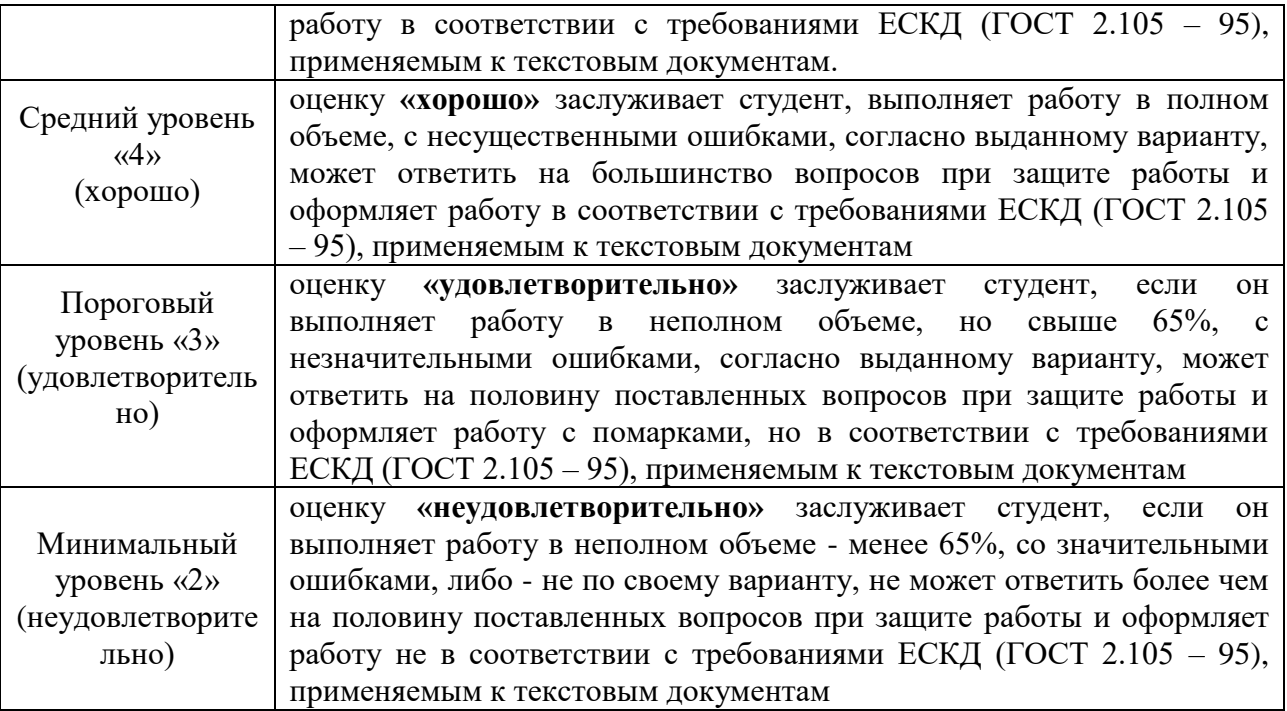

По итогам защиты за курсовую работу выставляется оценка на титульный лист работы, в экзаменационную ведомость и зачетную книжку студента.

## **7. Учебно-методическое и информационное обеспечение курсовой работы**

### **7.1. Основная литература**

1. Леонов, О.А. Метрология, стандартизация и сертификация: Учебное пособие / О.А. Леонов, В.В. Карпузов, Н.Г. Шкаруба, Н.Е. Кисенков / под ред. О.А. Леонова. – М.: КолосС, 2009. - 586 с.

2. Леонов, О.А. Основы взаимозаменяемости: Учебное пособие // О.А. Леонов, Ю.Г. Вергазова. – М.: Издательство РГАУ-МСХА имени К.А. Тимирязева, 2017. – 180 с. [Электронный ресурс. http://elib.timacad.ru/dl/local/t501.pdf/info].

### **7.2. Дополнительная литература**

3. Леонов, О.А. Курсовое проектирование по метрологии, стандартизации и сертификации. / Леонов О.А., Шкаруба Н.Ж. – М.: ФГОУ ВПО МГАУ, 2008.  $-156$  c.

4. Леонов, О.А. Взаимозаменяемость унифицированных соединений при ремонте сельскохозяйственной техники. Монография / О.А. Леонов. – М.: ФГОУ ВПО МГАУ, 2003. – 167 с.

## **7.3. Нормативные правовые акты**

- 1. Закон РФ «О техническом регулировании»,
- 2. Закон РФ «Об обеспечении единства измерений».

## **8. Методическое, программное обеспечение курсовой работы**

## **8.1. Методические указания и методические материалы к курсовым работам**

Выполнение расчетов ведется по учебному пособию:

Леонов, О.А. Основы взаимозаменяемости: Учебное пособие // О.А. Леонов, Ю.Г. Вергазова. – М.: Издательство РГАУ-МСХА имени К.А. Тимирязева, 2017. – 180 с.

## **8.2. Программное обеспечение для выполнения курсовой работы**

Программного обеспечения для выполнения курсовой работы не требуется. Оформление и расчеты можно проводить в среде MS Office.

#### **Методические указания разработал:**

Леонов О.А., д.т.н., професссор

(подпись)

#### **Приложение А**

#### **Пример оформления титульного листа курсовой работы**

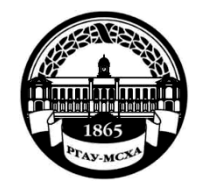

**МИНИСТЕРСТВО СЕЛЬСКОГО ХОЗЯЙСТВА РОССИЙСКОЙ ФЕДЕРАЦИИ** ФЕДЕРАЛЬНОЕ ГОСУДАРСТВЕННОЕ БЮДЖЕТНОЕ ОБРАЗОВАТЕЛЬНОЕ УЧРЕЖДЕНИЕ ВЫСШЕГО ОБРАЗОВАНИЯ **«РОССИЙСКИЙ ГОСУДАРСТВЕННЫЙ АГРАРНЫЙ УНИВЕРСИТЕТ – МСХА имени К.А. ТИМИРЯЗЕВА» (ФГБОУ ВО РГАУ - МСХА имени К.А. Тимирязева)**

Факультет

Кафедра

Учебная дисциплина

#### **КУРСОВАЯ РАБОТА**

на тему:

 Выполнил (а) студент (ка) … курса…группы

\_\_\_\_\_\_\_\_\_\_\_\_\_\_\_\_\_\_\_\_\_\_\_\_\_\_ ФИО

> Дата регистрации КР на кафедре \_\_\_\_\_\_\_\_\_\_\_

Допущен (а) к защите

Руководитель:

\_\_\_\_\_\_\_\_\_\_\_\_\_\_\_\_\_\_\_\_\_\_\_\_\_\_ ученая степень, ученое звание, ФИО

#### Члены комиссии:

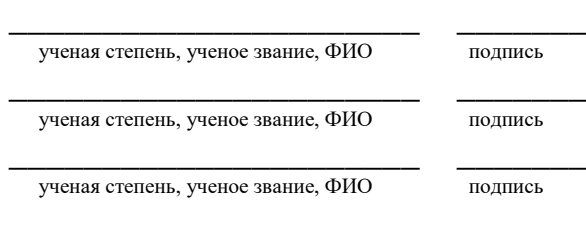

Оценка \_\_\_\_\_\_\_\_\_\_\_\_\_\_\_\_\_\_\_

Дата защиты\_\_\_\_\_\_\_\_\_\_\_\_\_\_\_

**Москва, 202\_**

## Приложение Б

### Примерная форма задания

## МИНИСТЕРСТВО СЕЛЬСКОГО ХОЗЯЙСТВА РОССИЙСКОЙ ФЕЛЕРАЦИИ Российский государственный аграрный университет - МСХА имени К.А. Тимирязева

Факультет Кафедра

#### ЗАДАНИЕ НА КУРСОВУЮ РАБОТУ (КР)

<u> 1989 - Johann Barnett, fransk politiker (d. 1989)</u>

Tema KP

Перечень подлежащих разработке в работе вопросов:

Перечень дополнительного материала

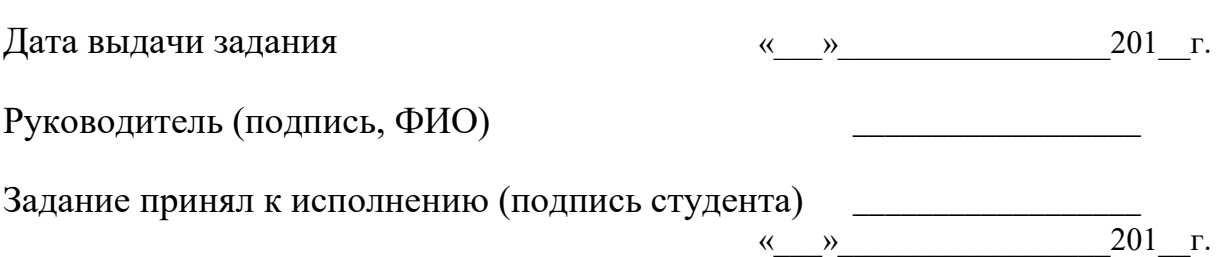

**Приложение Г Пример заполнения основной надписи (штампа) на чертежах** 

|             |   |                               |                           |  |  |  |                                    |           | 185 |        |      |        |
|-------------|---|-------------------------------|---------------------------|--|--|--|------------------------------------|-----------|-----|--------|------|--------|
|             |   |                               |                           |  |  |  | $10$ $10$ $10$ $10$ $10$ $10$ $15$ | $\sim$ 10 | 120 |        |      |        |
|             |   |                               |                           |  |  |  |                                    |           |     |        |      |        |
|             |   |                               |                           |  |  |  |                                    |           | (1) |        |      |        |
|             |   |                               |                           |  |  |  |                                    |           | (2) | 15     | 15   | 20     |
|             |   |                               |                           |  |  |  |                                    |           |     |        |      |        |
| $11x5 = 55$ |   |                               | Должность Фамилия         |  |  |  | Подпись Дата                       |           |     | Стадия | Лист | Листов |
|             |   |                               | Разработчик<br>Руководит. |  |  |  | (3)                                | (5)       | (6) | (7)    |      |        |
|             |   |                               |                           |  |  |  |                                    |           |     |        |      |        |
|             |   | Зав. вып. каф.<br>Норм. конт. |                           |  |  |  |                                    |           |     |        |      |        |
|             |   |                               |                           |  |  |  |                                    | (4)       |     | (8)    |      |        |
|             | s |                               |                           |  |  |  |                                    |           |     |        |      |        |

В графах основной надписи и дополнительных графах к ней (номера граф указаны в скобках) приводят:

- в графе 1 - обозначение шифра документа, в том числе: код кафедры, номер учебной группы, год оформления графического документа, номер графического документа. Например - шифр документа – 27-471-15-01, где, 27 - кода кафедры, 471 - номера учебной группы, 15 - год оформления графического документа, 01- номер графического документа;

- в графе 2 - наименование работы;

- в графе 3 - наименование раздела работы;

- в графе 4 - наименование изображений, помещенных на данном листе, в соответствии с их наименованием на чертеже. Если на листе помещено одно изображение, допускается его наименование приводить только в графе 4.

Наименования спецификаций и других таблиц, а также текстовых указаний, относящихся к изображениям, в графе 4 не указывают (кроме случаев, когда спецификации или таблицы выполнены на отдельных листах).

- в графе 5 - условное обозначение вида документации: ДП - для дипломных проектов, КР - для курсовых работ, БР - бакалаврская работа, МД – для магистерских диссертаций.

- в графе 6 - порядковый номер листа документа.;

- в графе 7 - общее количество листов документа;

- в графе 8 - наименование учебного заведения и его подразделения, разработавшей документ.

Пример заполнения штампа.

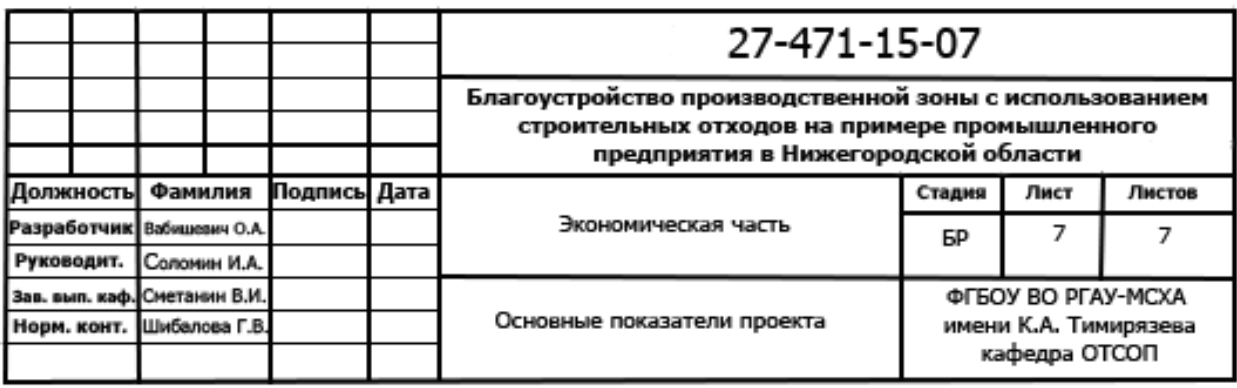